## 32005.4.28

http://www.crew.sfc.keio.ac.jp/

- 
- 
- 
- -
	- -

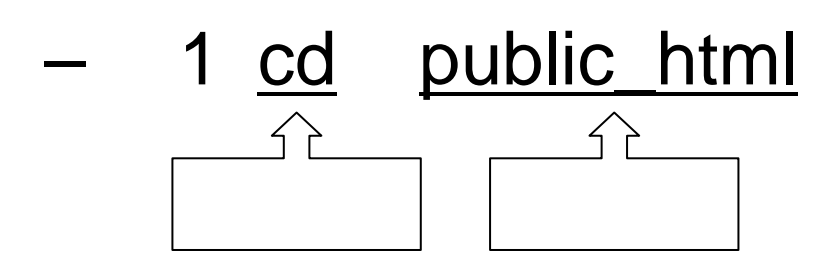

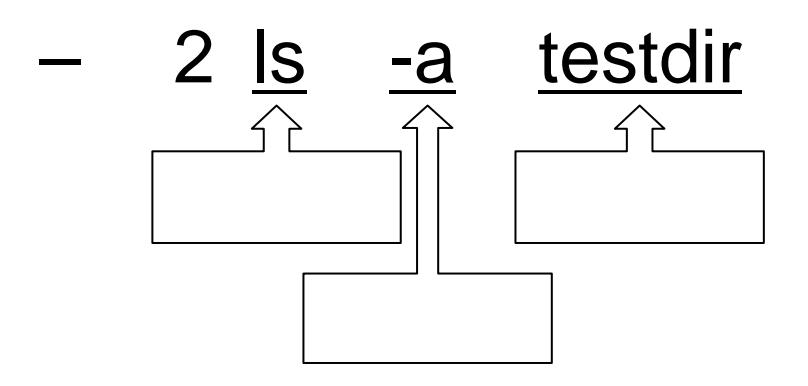

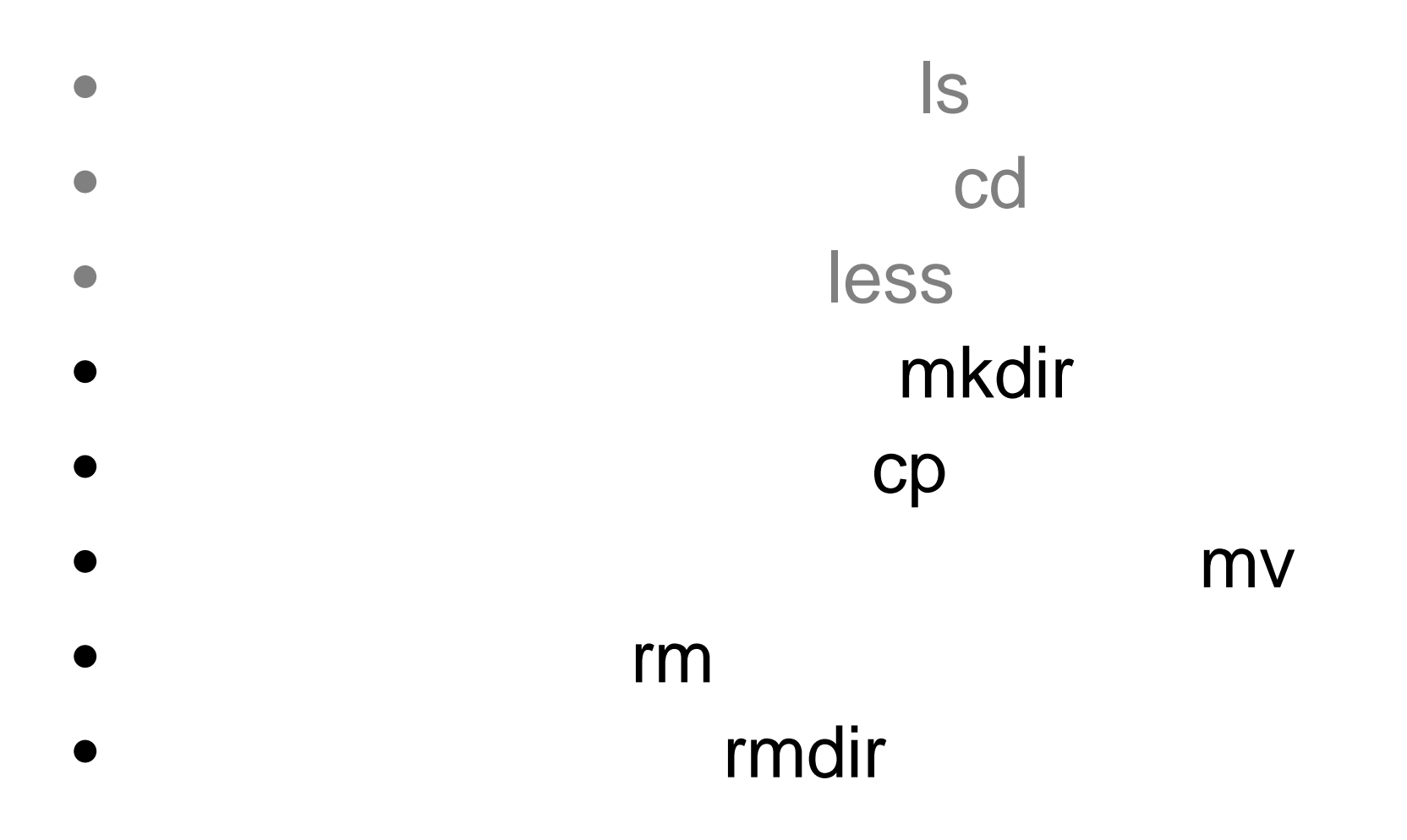

- $\bullet$  Q:
- $\bullet$  A:
	- - $\bullet$
		- - $\bullet$

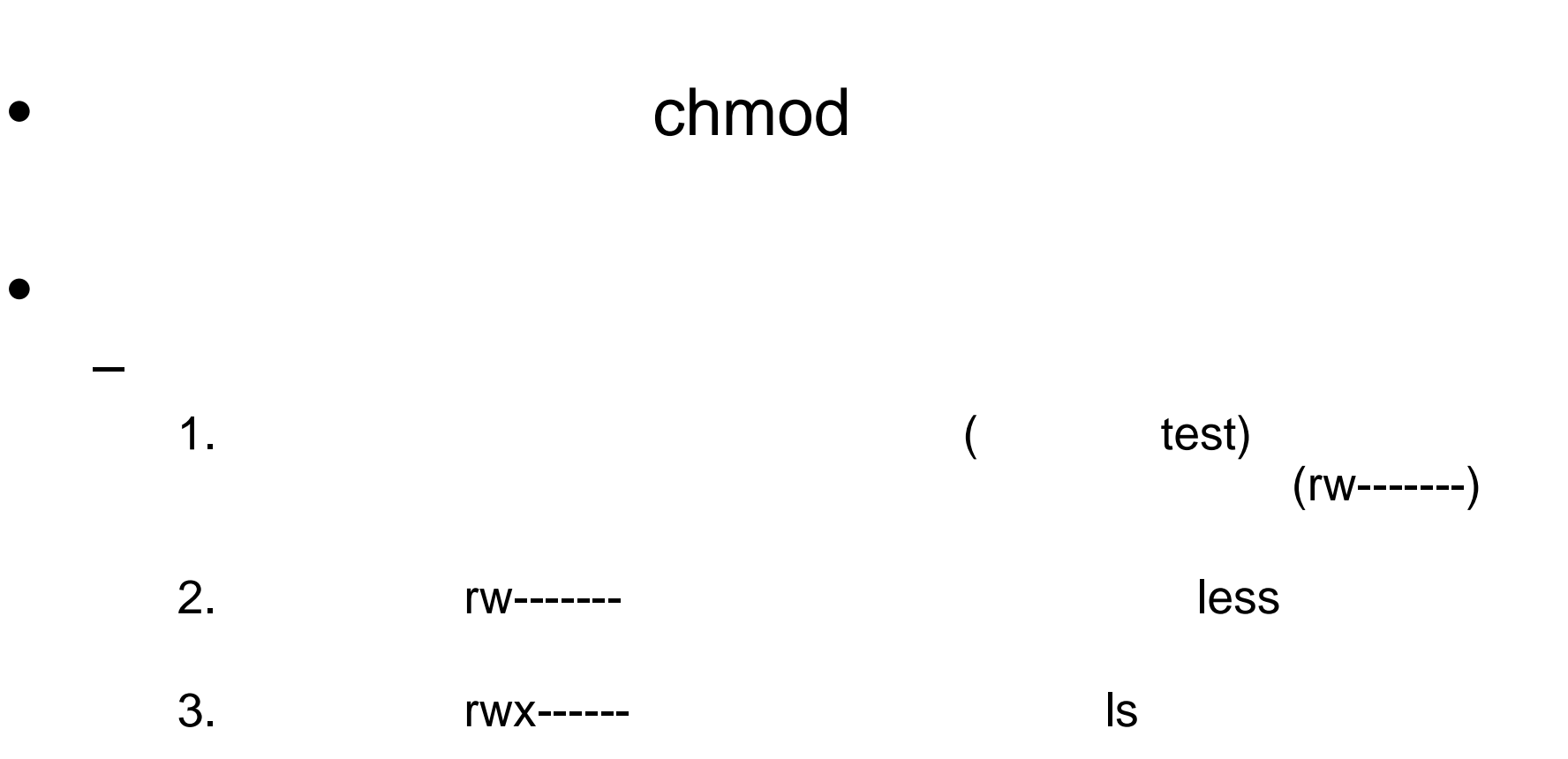